# **Metryki**

## **Pomiar złożoności** modułowej i międzymodułowej **oprogramowania**

autor: Zofia Kruczkiewicz

## **Metryki złożoności** modułowej i międzymodułowej **Chidamber & Kemerer** (CK)

**Metryki złożoności** modułowej i międzymodułowej **Chidamber & Kemerer** (CK), uzupełnione przez innych autorów

#### **1.1. Podstawowe metryki CK:**

- międzymodułowe CBO, RFC
- modułowe WMC, DIT, NOC, LCOM1.

#### **1.2. Uzupełniony zbiór metryk przez innych autorów**:

- międzymodułowe CA
- modułowe NPM

#### **Strona autorów narzędzia ckjm: http://www.spinellis.gr/sw/ckjm/**

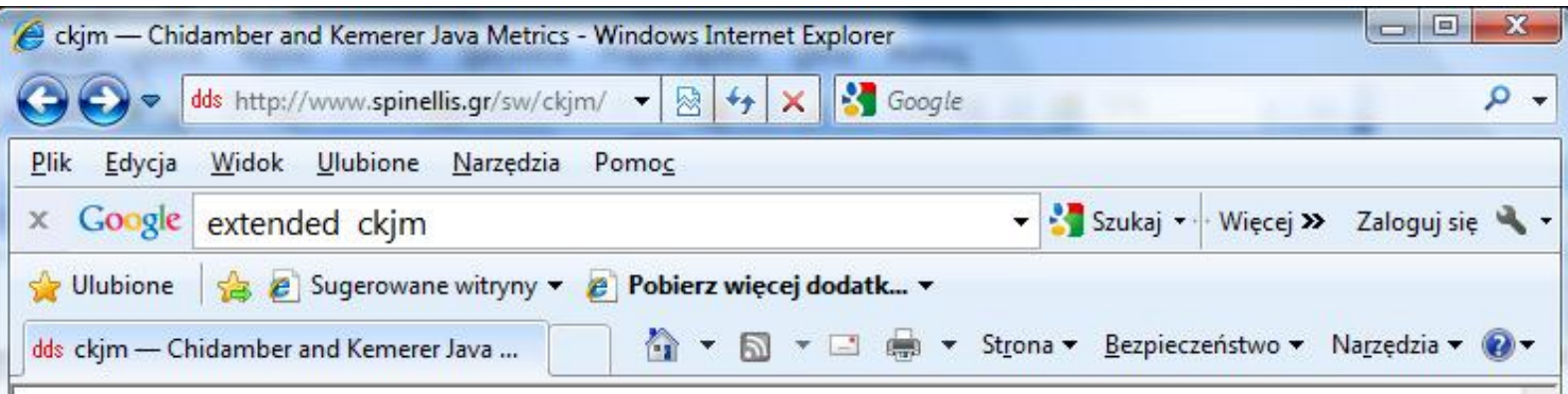

#### ckjm — Chidamber and Kemerer Java Metrics

The program ckjm calculates Chidamber and Kemerer object-oriented metrics by processing the bytecode of compiled Java files. The program calculates for each class the following six metrics proposed by Chidamber and Kemerer.

- WMC: Weighted methods per class
- DIT: Depth of Inheritance Tree
- NOC: Number of Children
- CBO: Coupling between object classes
- RFC: Response for a Class
- LCOM: Lack of cohesion in methods

In addition it also calculates for each class

- Ca: Afferent couplings
- NPM: Number of public methods

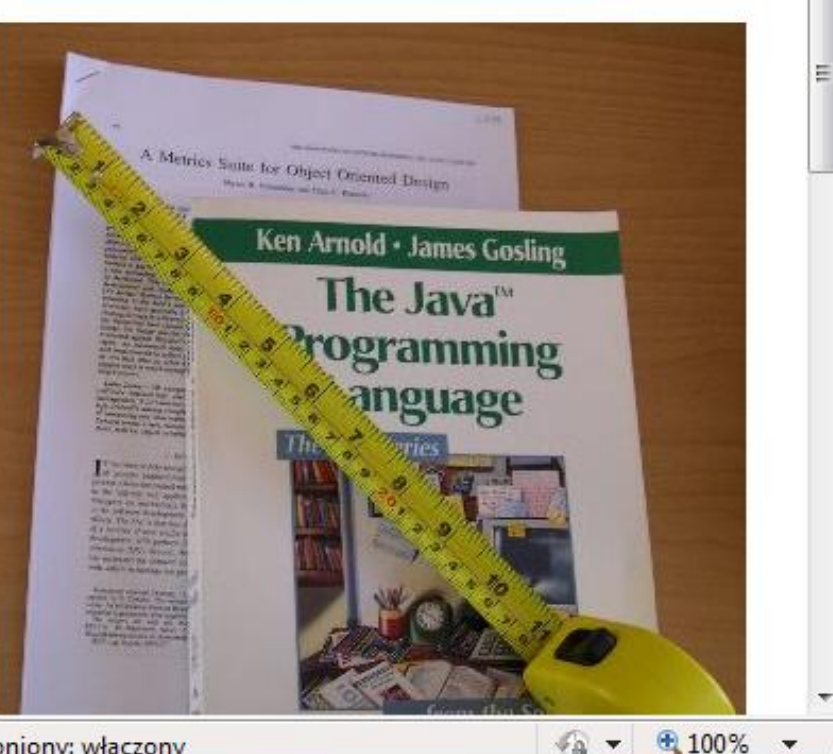

Internet | Tryb chroniony: włączony

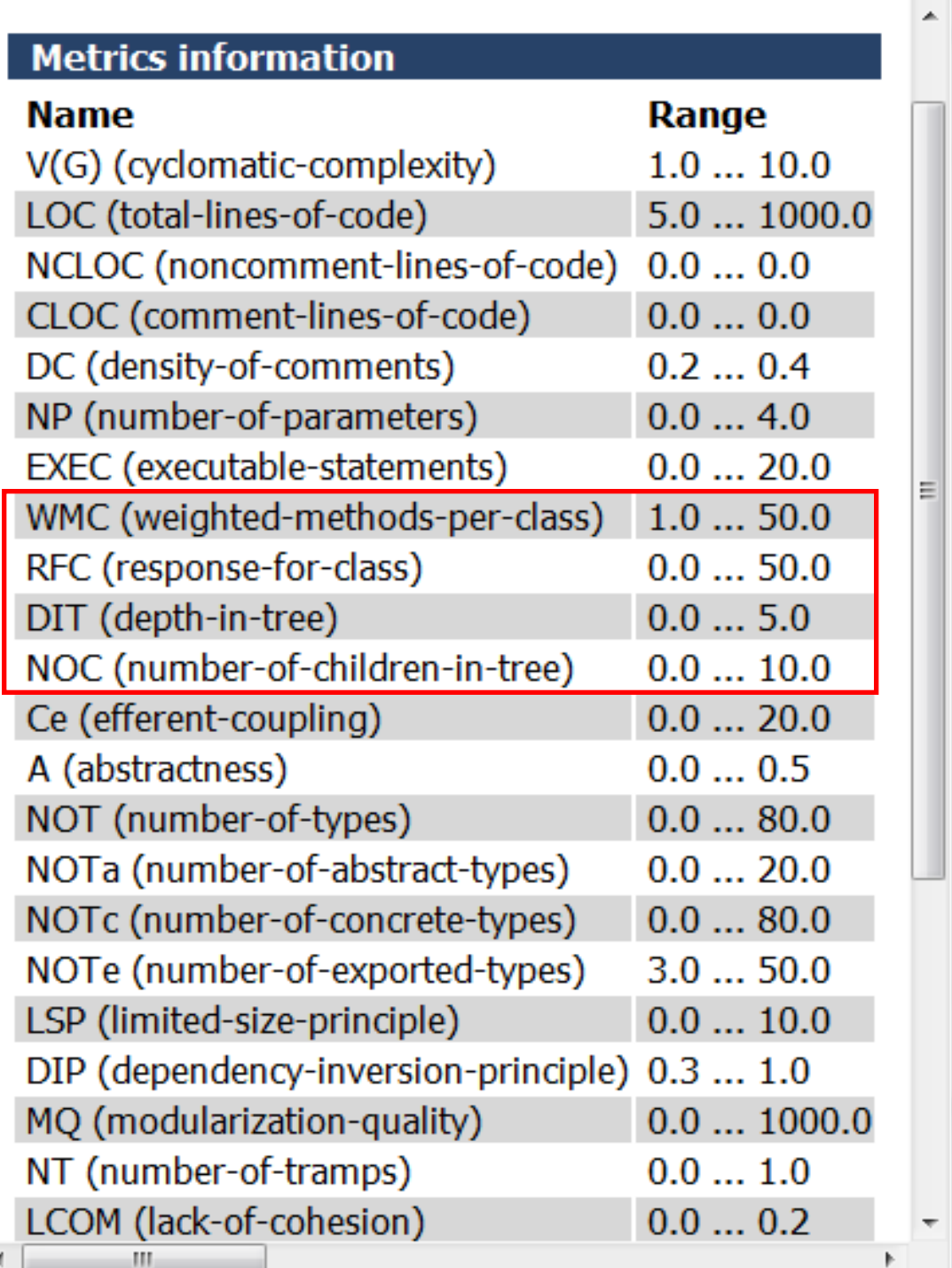

Zakresy wartości metryk, między innymi metryk CK Przykład metryk CK wyznaczonych porzez program **ckjm 1.8 extended** aplikacji typu Java Application z modelem obiektowym opartym na klasach zdefiniowanych przez użytkownika **(część warstwy biznesowej)** oraz klasach typu Controller technologii JPA **(warstwa integracji)**

#### Top 25: Icom3

[wmc] [dit] [noc] [cbo] [rfc] [lcom] [ca] [npm] [lcom3] [explanations]

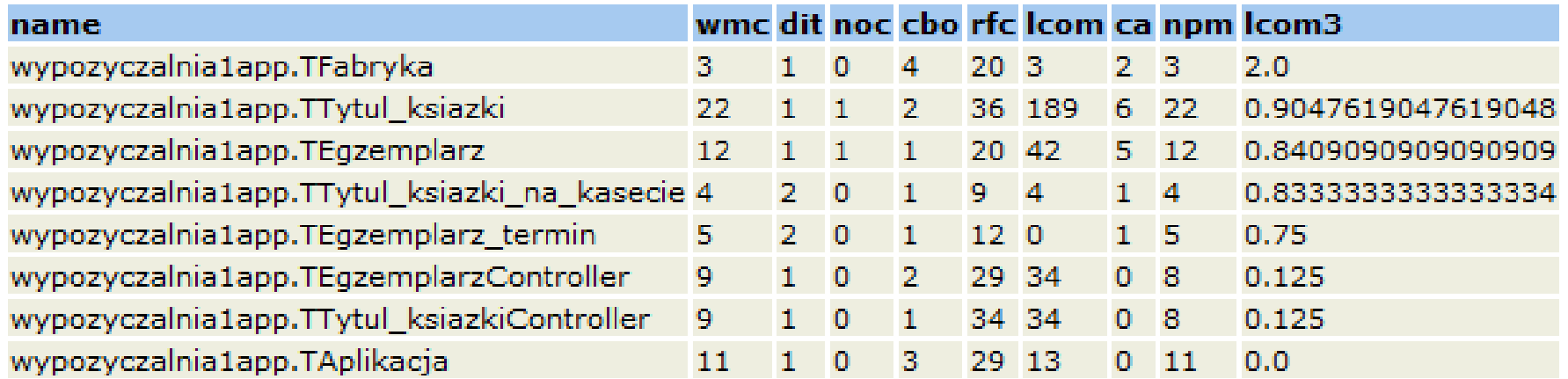

#### **Explanations**

WMC - Weighted methods per class

A class's weighted methods per class WMC metric is simply the sum of the complexities of its methods. As a measure of complexity we can use the cyclomatic complexity, or we can abritrarily assign a complexity value of 1 to each method. The *ckim* program assigns a complexity value of 1 to each method, and therefore the value of the WMC is equal to the number of methods in the class.

#### DIT - Depth of Inheritance Tree

The depth of inheritance tree (DIT) metric provides for each class a measure of the inheritance

Komputer | Tryb chroniony: wyłączony

 $@100\%$ 

E

 $\Box$ 

53

6

CKJM Chidamber and Kemerer Java Metrics - Windows Internet Explorer

Przykład metryk CK wyznaczonych porzez program **ckjm 1.8 extended** aplikacji typu Visual Web Java Server Faces, zawierającej **warstwy prezentacji (internetowej)** i **część biznesowej** (obejmującą RequestBean1, SessionBean1 oraz ApplicationBean1), jako pozostała część pełnej aplikacji internetowej (slajd poprzedni zawiera pomiar metryk pozostałych warstw tej aplikacji - biznesowej i integracji).

Top 25: Icom3

[wmc] [dit] [noc] [cbo] [rfc] [lcom] [ca] [npm] [lcom3] [explanations]

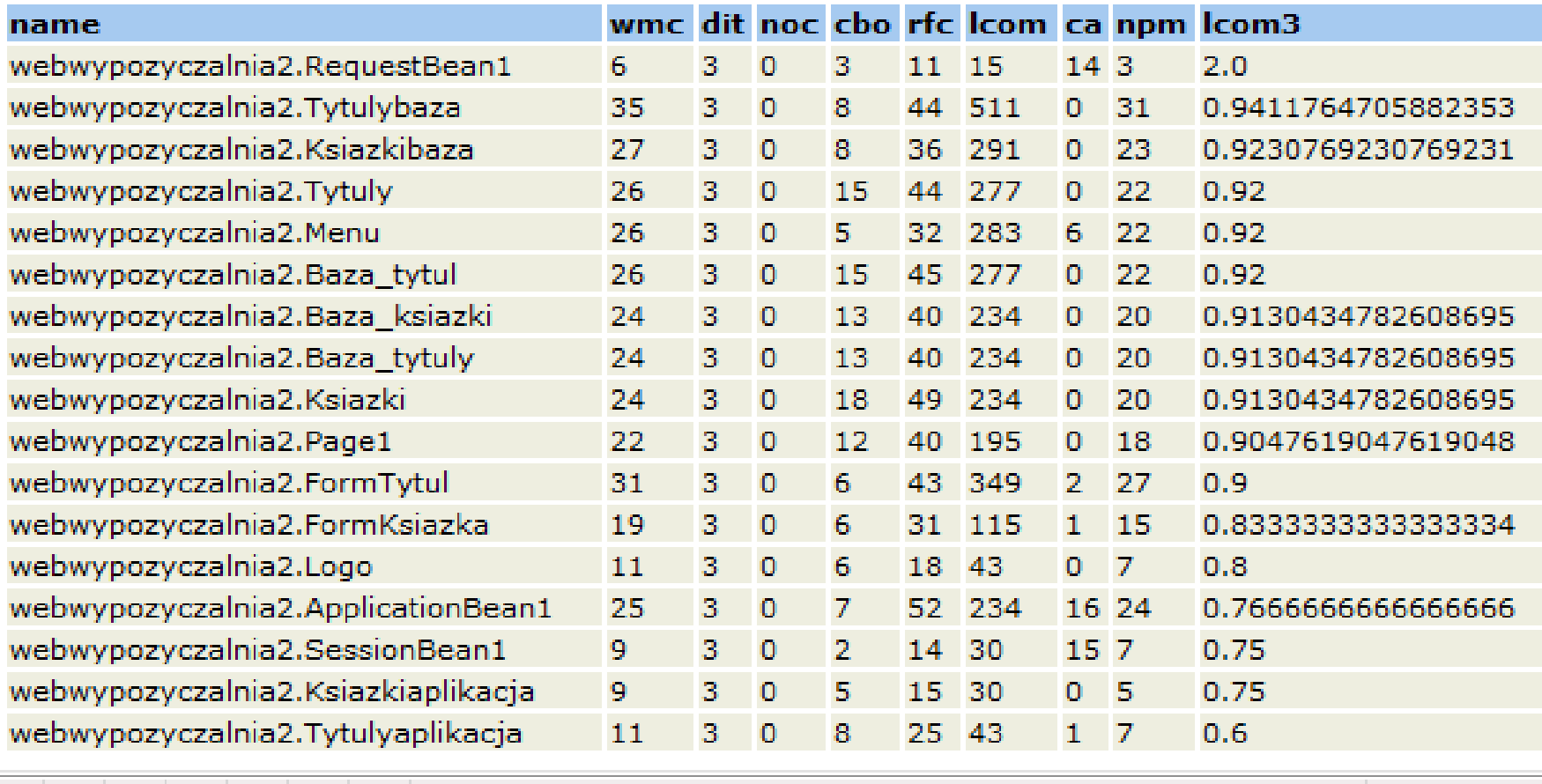

Komputer | Tryb chroniony: wyłaczony

图 100%

Ξ

E

53

Przykład pomiaru metryk CK wyznaczonych za pomocą programu **ckjm 1.9** aplikacji typu Java Application, zawierającej warstwy: **klienta, biznesową i integracji**

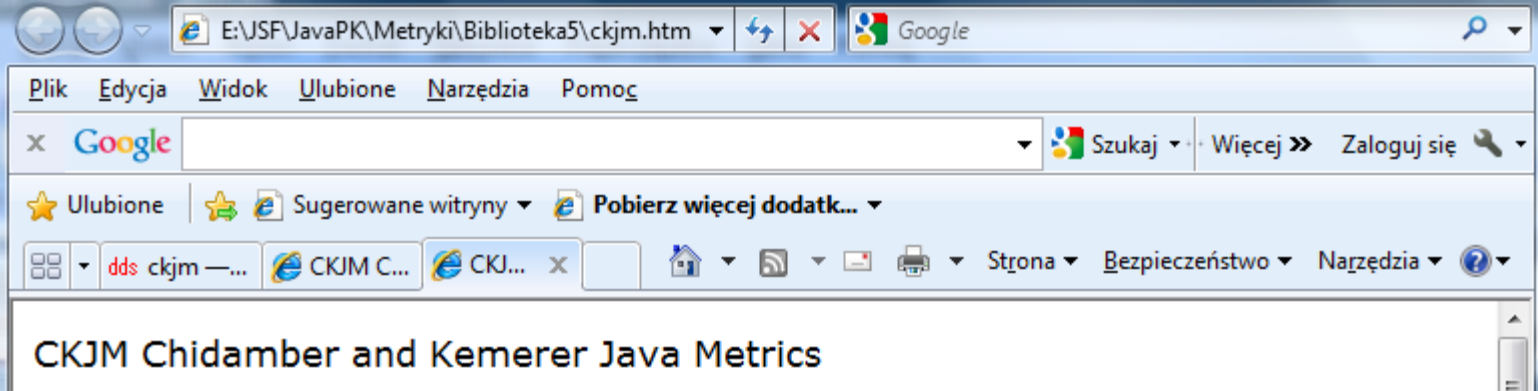

Designed for use with CKJM and Ant.

#### Top 25: wmc

#### [wmc] [dit] [noc] [cbo] [rfc] [lcom] [ca] [npm] [explanations]

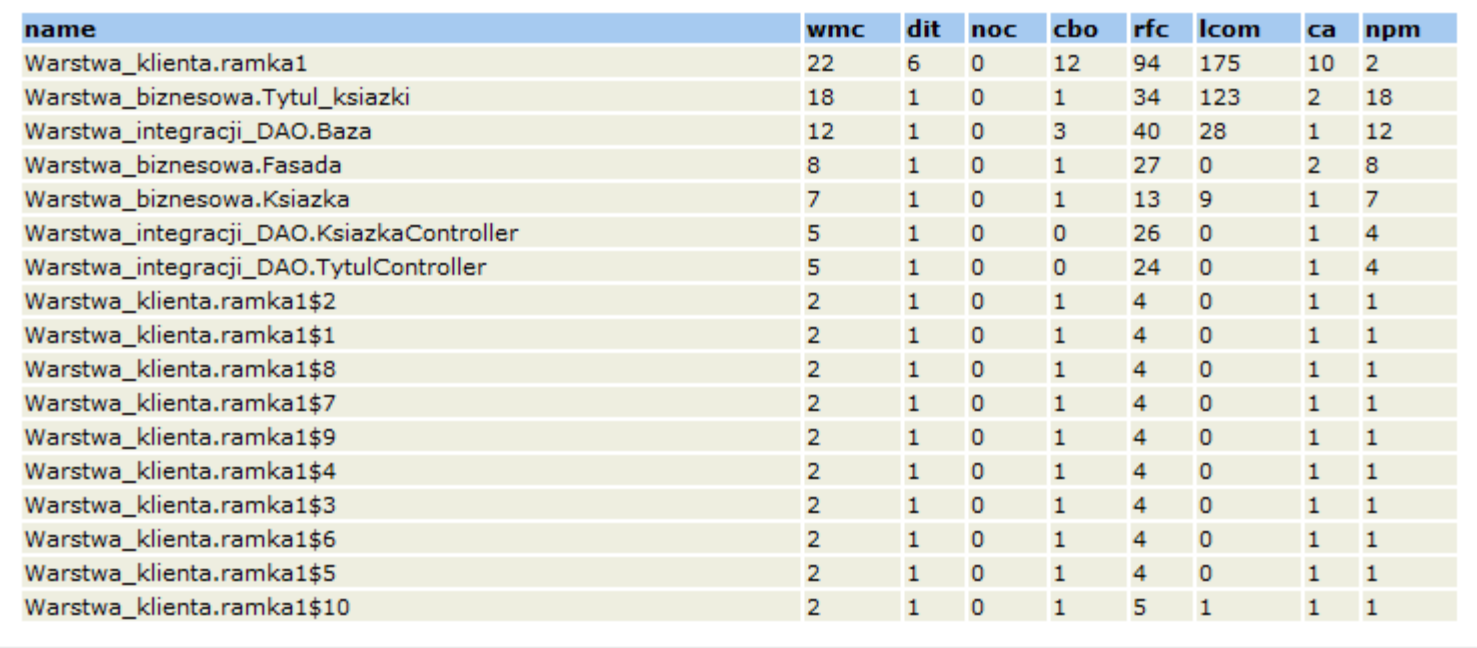

4D.

#### **Metryki złożoności międzymodułowej**

#### *Osłabienie powiązań między-modułowych* prowadzi do zmniejszenia oddziaływań między modułami oraz poprawy struktury oprogramowania.

### *Elementami łączącymi wyjściowymi z innymi modułami* są:

- **Funkcja/metoda wywołująca funkcję z innego modułu**
- wszystkie elementy importowane z innych modułów
- każda informacja z poza modułu potrzebna do zdefiniowania ciała funkcji (np. obsługa błędów), definicji typu strukturalnego, definicji dowolnej zmiennej

#### *Elementami łączącymi wejściowymi dany moduł z innymi modułami* są:

- **funkcja/metoda danego modułu wywoływana przez funkcję/metodę z innego modułu**
- Wszystkie elementy modułu przekazywane w importowanych modułach
- informacja zawarta w module potrzebna w innych modułach do dowolnej definicji (np. obsługa błędów), definicji typu strukturalnego, definicji dowolnej zmiennej

#### **RFC - metryki połączeń wyjściowych RFC = M + R oraz RFC' = M + R' Zakres wartości (1 – 50)**

gdzie

- M liczba w danej klasie
- R liczba metod wywoływanych przez metody M z innych klas
- R' R + pozostałe metody wywoływane zgodnie z drzewem wywołań
- **R i R' są wywołanymi metody zwykłymi lub wirtualnymi (tyle razy liczonymi, ile klas przesłania metodę)**

**Uwagi:**

- 1. Duża wartość metryki oznacza dużo błędów
- 2. Duża wartość metryki oznacza duży wysiłek przy testowaniu
- 3. Duża wartość metryki oznacza trudność w zrozumieniu klasy

#### **CBO – metryka połączeń wyjściowych z innymi klasami, z którymi jest powiązana dana klasa Zakres wartości (0..14)**

Wartość metryki oznacza liczbę klas powiązanych przez wywołanie metod zwykłej lub wirtualnej innych klas (tyle razy liczonej, ile klas przesłania metodę), zastosowanie odwołania do zmiennej (wzajemne powiązanie między klasami jest liczone tylko raz) własnej klasy i przez dziedziczenie, przez argumenty metody, przez typy danych zwracane przez return oraz powiązania za pomocą wyjątków– wartość do 14 Uwagi:

- 1. Zbyt duża wartość wymaga dużego wysiłku przy testowaniu
- 2. Ograniczone zastosowanie zbyt powiązanej klasy w innych programach – gorsza wieloużywalność

### **Fan-out – metryka połączeń wyjściowych**

Metryka *Fan-out* wyznacza liczbę połączeń *elementów wyjściowych* jednego modułu z *elementami wejściowymi* innych modułów. Uwzględnia się tylko jedno dowolne połączenie wyjściowe-wejściowe z każdym z modułów.

### **Fan-in – metryka połączeń wejściowych**

Metryka *Fan-in* wyznacza liczbę połączeń *elementów wejściowych* jednego modułu z *elementami wyjściowymi* innych modułów. Uwzględnia się tylko jedno dowolne wejściowo-wyjściowe połączenie z każdym z modułów.

### **Ca - metryka połączeń wejściowych**

2014-03-31 12 **Metryka** CA wyznacza liczbę klas, które używają danej klasy przez wywołanie jej metod zwykłych lub wirtualnych (tyle razy liczonych, ile klas przesłania metodę), zastosowanie odwołania do zmiennej (wzajemne powiązanie między klasami jest liczone tylko raz) typu danej klasy i dziedziczonych przez nią atrybutów, przez argumenty metod typu danej klasy, wyniki typu danej klasy zwracane przez return oraz wyjątki– definicja powiązań wejściowych jest taka sama jak CBO.

### **Przykład rozwiązania dla modułu A (rysunek z następnego slajdu)**

- Moduł A zawiera elementy łączące wyjściowe: A1, A2 ,A3 ,A4. Moduł B dla modułu A zawiera łączące elementy wejściowe B1, B2, moduł C zawiera łączący element wejściowy C1 oraz moduł D zawiera element wejściowy łączący D1 oraz:
- A1 łączy się z B1
- A2 łączy się B2, C1
- A3 łączy się C1
- A4 łączy się D1
- RS={A1,A2,A3,A4}  $\cup$  {B1,B2}  $\cup$  {D1}  $\cup$  {C1} = {A1,A2,A3,A4,B1,B2,D1,C1}
- RFC=  $|RS|=8$
- Fan-out= |{<A1,B1>, <A2,C1>, <A4,D1>}| = 3 *//dowolny element wejściowy*
- Fan-in= $|\{\}|=0$
- $R = \{ , , , ,  \}$
- $|R|=5$

#### **Przykłady metryk międzymodułowych dla modułów A, B, C, D, E cd.**

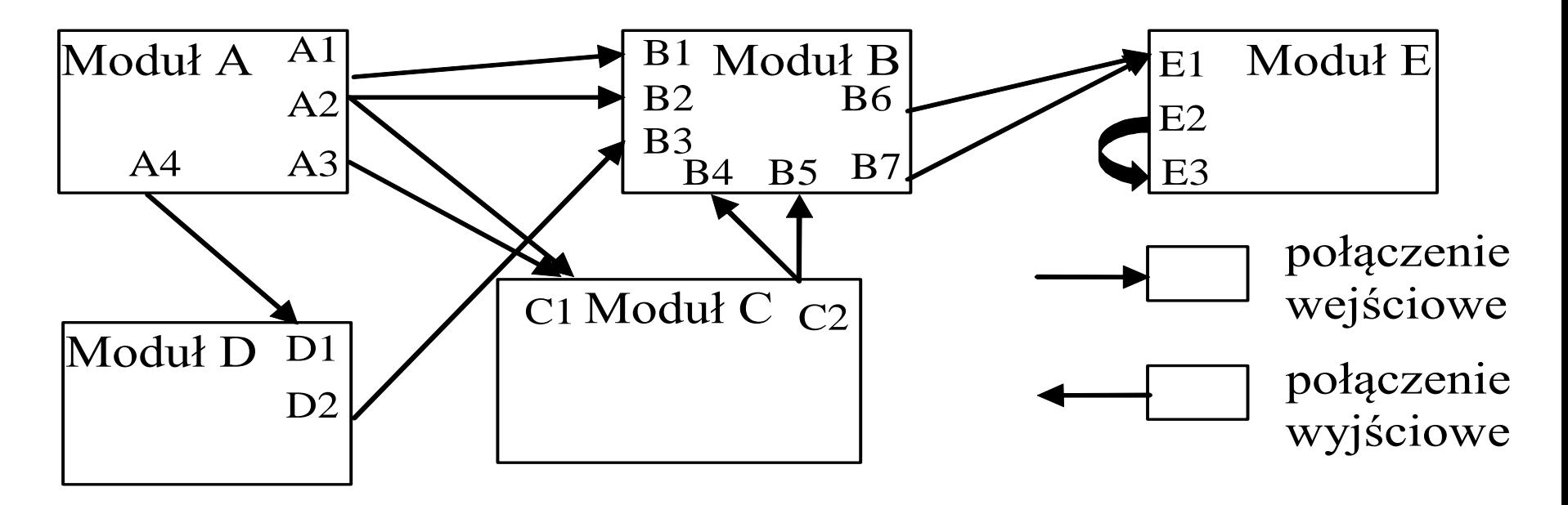

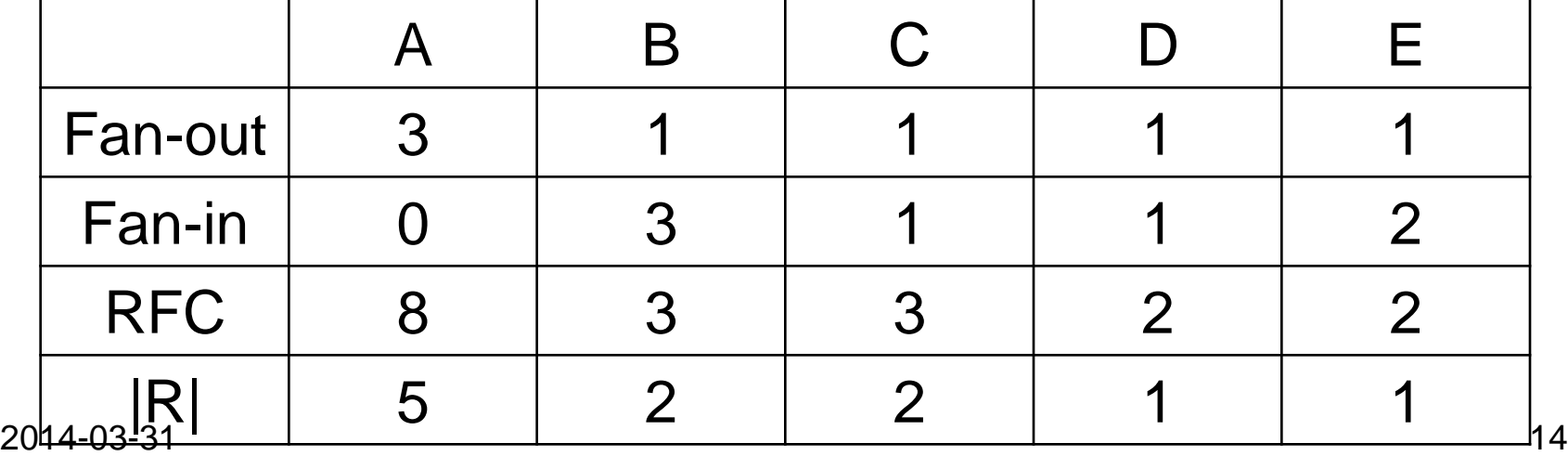

### **Metryki złożoności modułowej**

Wzmocnienie *powiązań wewnątrz-modułowych* prowadzi do zmniejszenia oddziaływań między modułami oraz poprawy struktury oprogramowania.

## **Metryki rozmiaru**

### **SLOC**

- Jest to liczba wierszy kodu źródłowego programu liczona niezależnie od liczby instrukcji lub fragmentów instrukcji znajdujących się w każdym wierszu. Nie wlicza się wierszy z komentarzami lub pustych wierszy.
- SLOC jest powszechnie używaną metryką do szacowania nakładów pracy nad programem oraz jest mocno skorelowana z testowalnością, konserwowalnością i zrozumiałością.
- Zakres wartości 5 -1000 linii

## **S/C**

- Metryka ta jest liczbą wszystkich elementów programu należących do bloków logicznych:
- inicjowanie zmiennych sterujących **int** i=0
- porównanie i <10
- zwiększanie zmiennej sterującej ieropowier+
- diczba instrukcji w każdym bloku **for** (;;) {...} and the state of the state of the state of the state of the state of the state of the state of the state of the state of the state of the state of the state of the state
- 

## **Żetony**

- Jest to zbiór metryk, które określają liczbę:
- *1 - liczbę typów operatorów(słownik typów operatorów)*, czyli liczbę: operatorów predefiniowanych (logicznych, arytmetycznych, przypisania, relacyjnych itp.), słowa kluczowe instrukcji (**while, if, else, do**), nazwy funkcji
- *2 - liczbę typów argumentów(słownik typów argumentów)*, czyli liczbę: wszystkich symboli reprezentujących dane przy deklaracji i definicji
- *n3 liczbę wszystkich wystąpień operatorów*
- *4 - liczbę wszystkich wystąpień argumentów*

### **NPM - liczba metod publicznych**

• Metryka wyznacza liczbę metod publicznych , która pozwala wyznaczyć miarę rozmiaru API pakietu, w którym znajduje się klasa.

### **WMC - Liczba metod w klasie Zakres wartości (1 - 50)**

• **Suma złożoności metod** w klasie (struktura logiczna i rozmiar) *n*

$$
WMC = \sum_{i=1}^n c_i
$$

• gdzie *ci* jest statyczną złożonością każdej z *i* - metod (złożoność cyklomatyczna materiał podany dalej). Jeżeli *ci*  jest równe 1, wtedy *WMC* jest równe liczbie metod *n*. *WMC* maleje przy wykorzystaniu polimorfizmu i dziedziczenia

### **Uwagi:**

- Zbyt duża wartość metryki powoduje w klasie więcej błędów
- Zbyt duża wartość oznacza mniejszą wieloużywalność klasy
- 2**ZFOZUMienie odpowiedzialności klasy** 17 • Zbyt duża wartość powoduje mniejsze

### **DIT - Głębokość dziedziczenia Zakres wartości (0 - 5)**

• czyli liczba poziomów w drzewie dziedziczenia odniesiona do liczby klas, określająca zakres dziedziczenia (rozmiar)

$$
DIT = \frac{\sum \text{glebokosc dziedziczenia}}{\text{calkowita liczba klas}}
$$

### *Uwagi:*

- 1. Przy głębokim drzewie dziedziczenia rośnie wieloużywalność
- 2. Przy głębokim drzewie dziedziczenia rośnie też liczba błędów, szczególnie w klasach należących do środkowych poziomów dziedziczenia

#### **(1) Przykłady modeli do pomiaru metryk dziedziczenia**

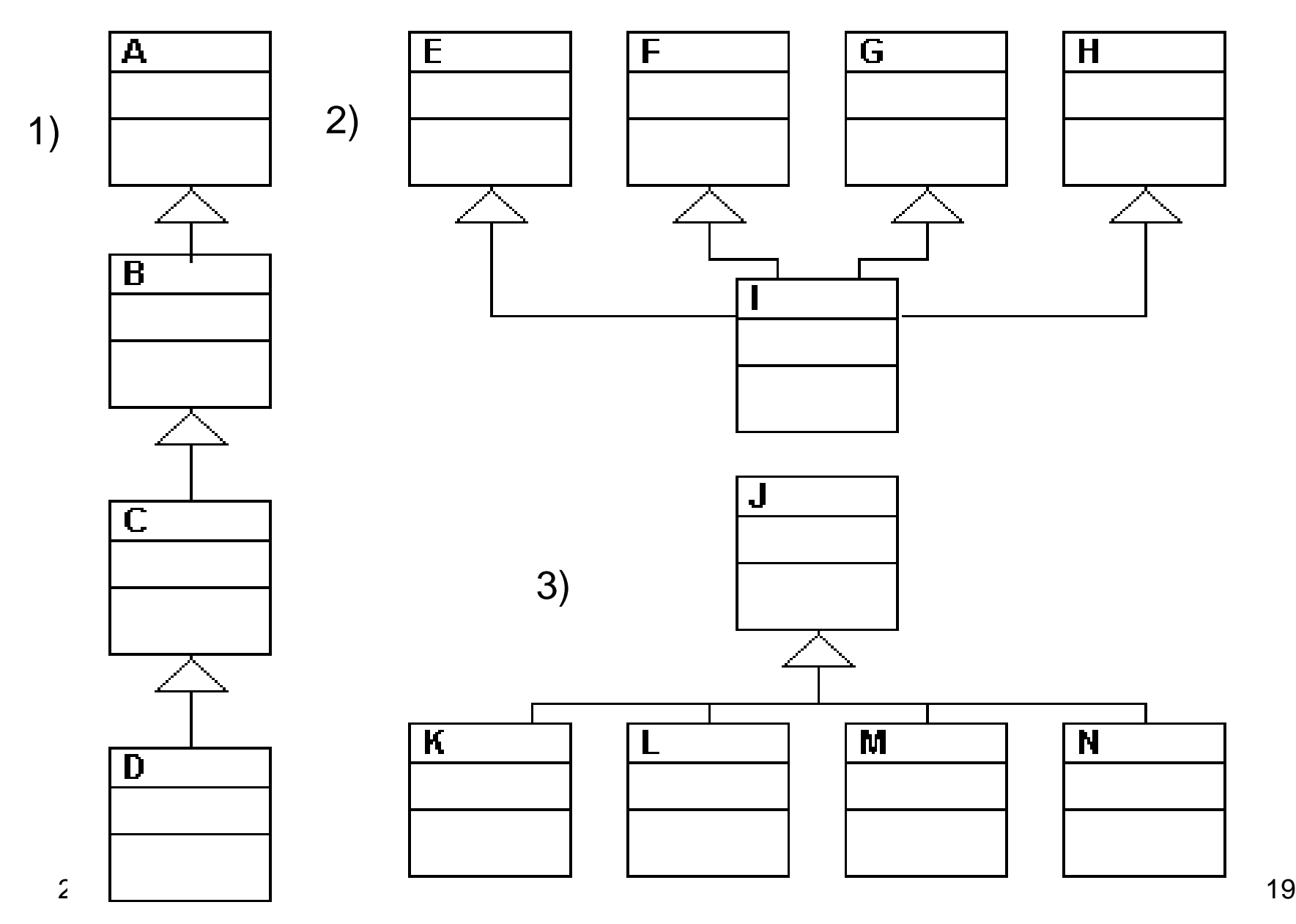

#### **(2) Przykłady modeli do pomiaru metryk dziedziczenia**

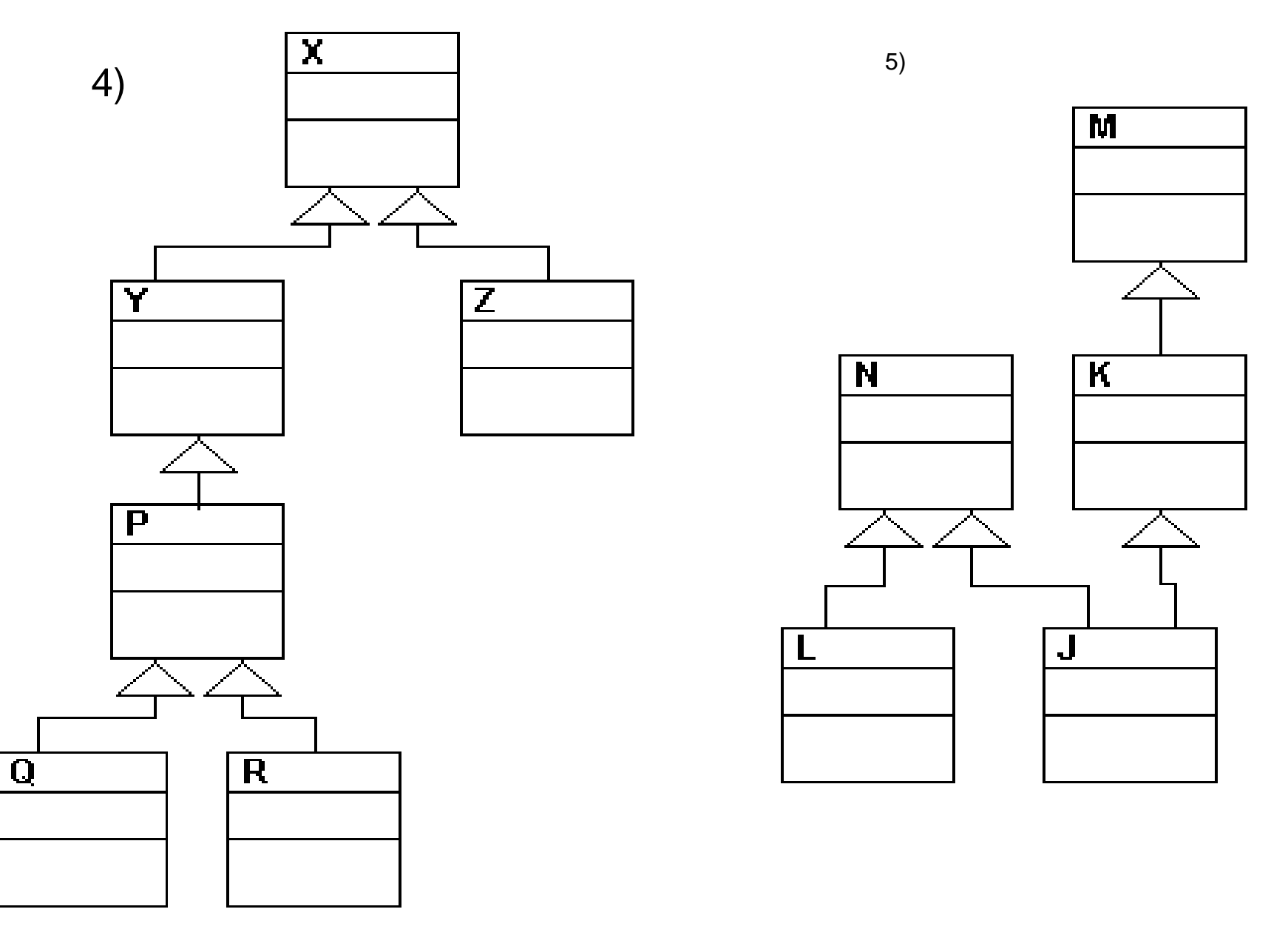

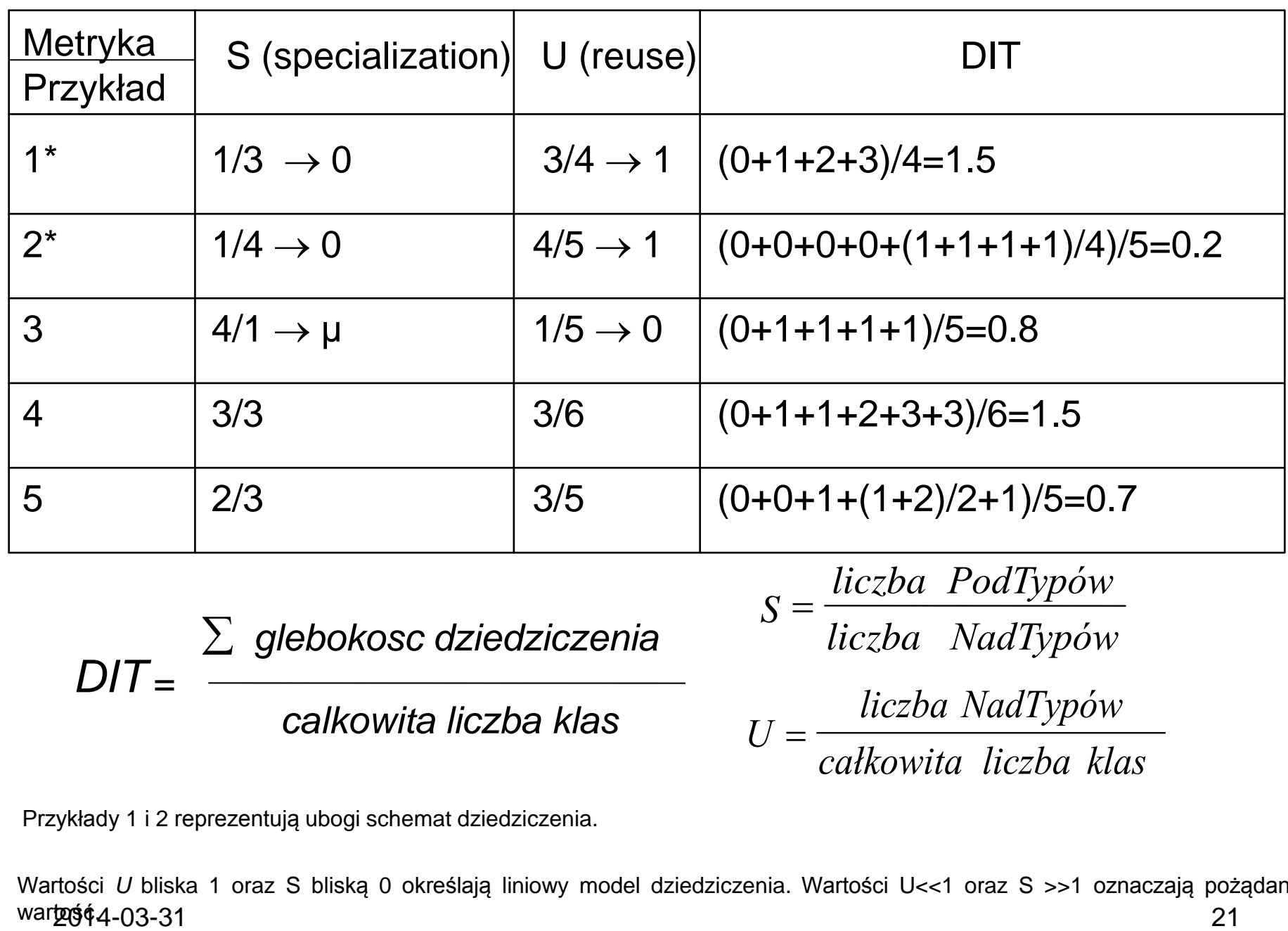

Przykłady 1 i 2 reprezentują ubogi schemat dziedziczenia.

Wartości *U* bliska 1 oraz S bliską 0 określają liniowy model dziedziczenia. Wartości U<<1 oraz S >>1 oznaczają pożądaną wartość4-03-31

### **NOC – liczba klas dziedziczących Zakres wartości (0..10)**

Uwagi

- 1. Zbyt dużo podklas oznacza dużo testowania
- 2. Zbyt dużo podklas może powodować błędne użycie tych podklas

### **Metryki logicznej struktury programu, czyli przepływu sterowania**

#### **Liczby cyklomatyczne McCabe Zakres wartości (1 -10)**

 $VLI(G) = e - n + p + 1$ 

Liczba ta jest wyznaczana na podstawie grafu przedstawiającego drogi sterowania w programie, gdzie *n* jest liczbą wierzchołków grafu reprezentujących poszczególne instrukcje, w tym wywołania funkcji, *e* jest liczbą krawędzi grafu reprezentujących połączenia poszczególnych realizacji instrukcji, *p* jest liczbą podgrafów rozłącznych, a każda funkcja stanowi niezależny podgraf, którego wywołanie jako wierzchołek jest umieszczony w innym podgrafie.

 $V(G) = e - n + 2^{*}p$ 

Metryka V(G) uwypukla istnienie funkcji za pomocą składnika 2\*p, VLI (G) natomiast wywołanie funkcji traktuje na równi z innymi instrukcjami.

#### **(1) Przykład prezentujący obliczenia metryk MC Cabe**

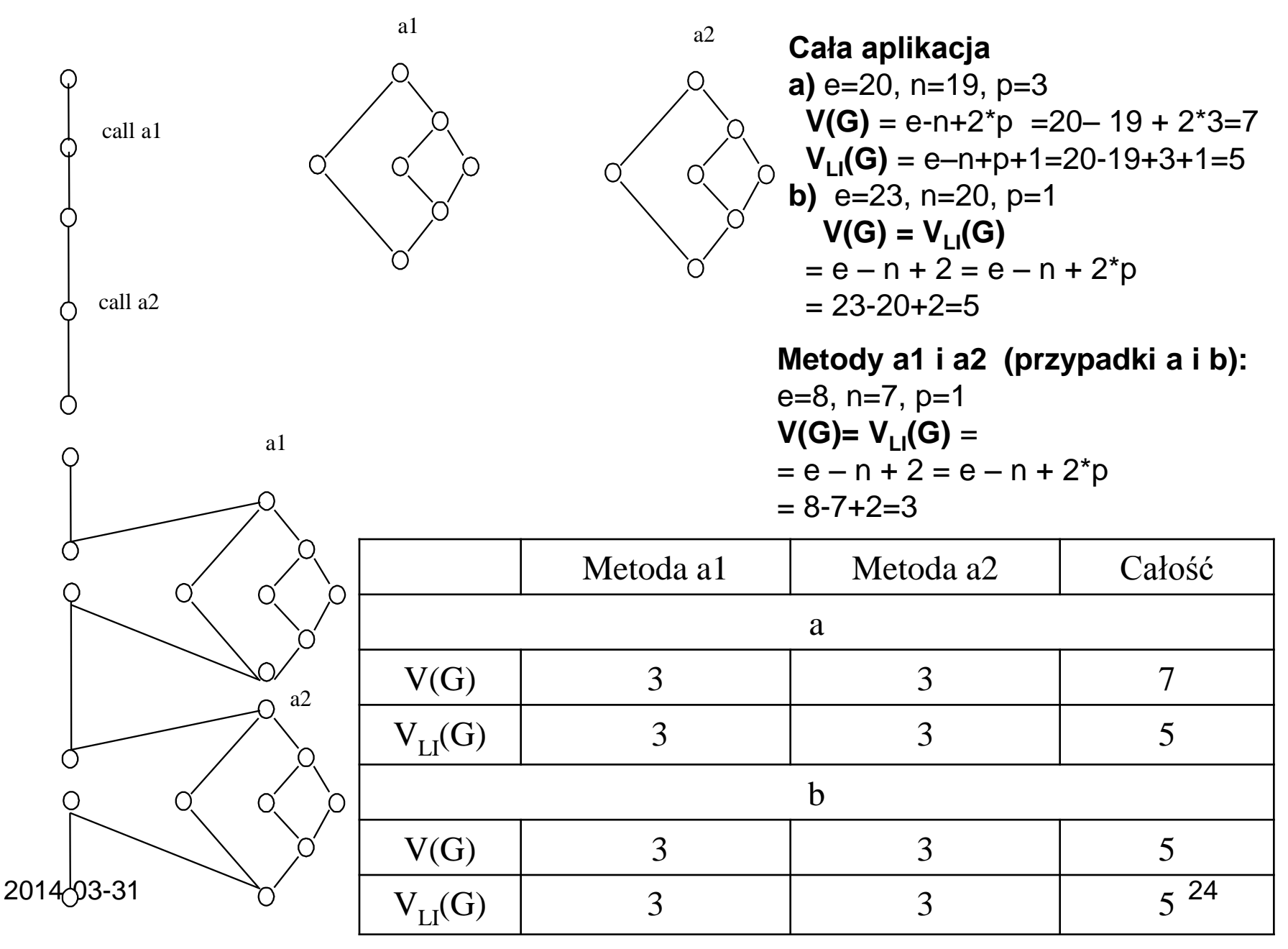

a)

b)

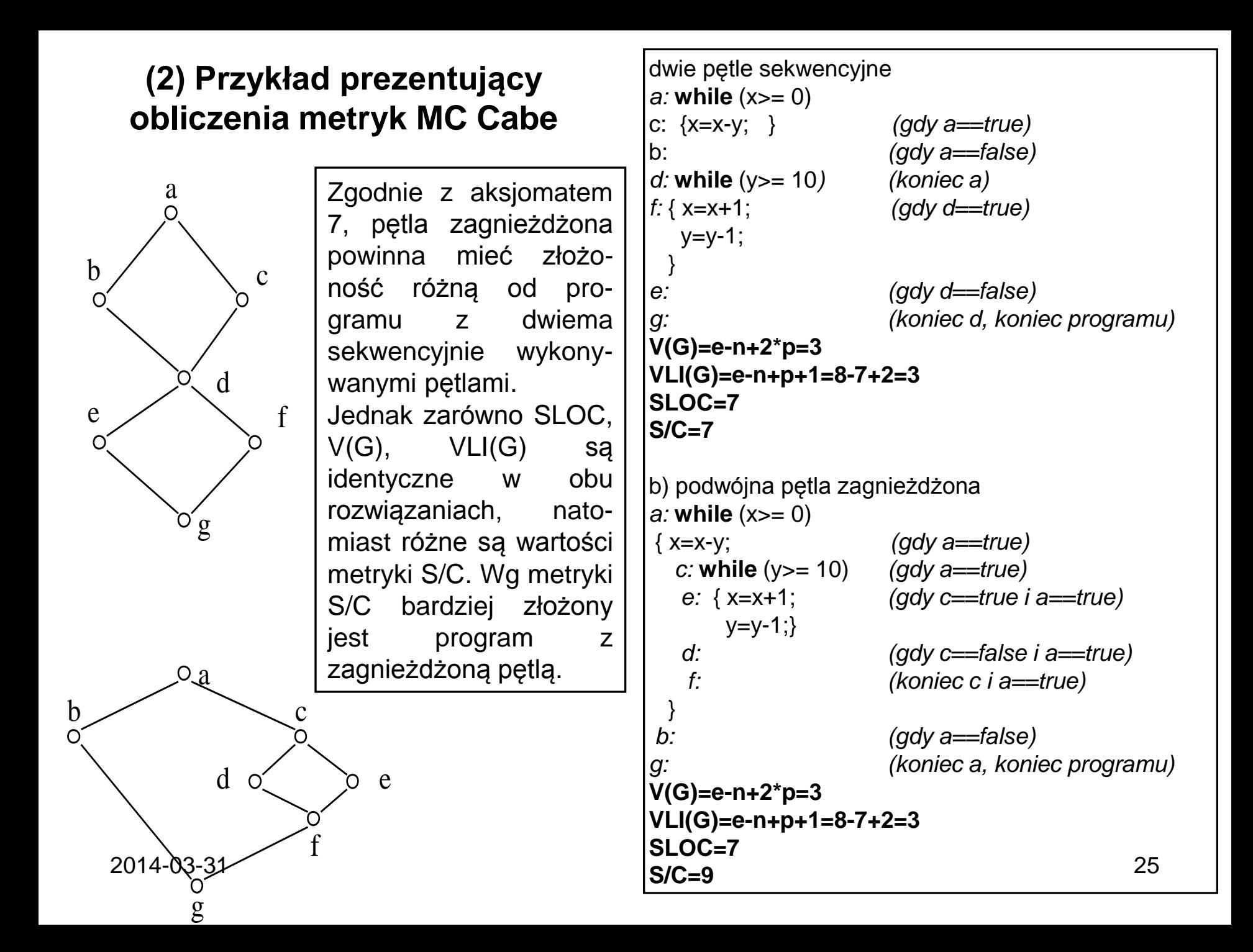

### **Metryki spójności klasy**

**LCOM1 – metryka wyznacza sumę P zbioru wszystkich par metod operujących na zbiorach rozłącznych atrybutów oraz sumę Q zbioru wszystkich par metod operujących na zbiorach spójnych atrybutów. Różnica mocy tych zbiorów jest wartością metryki, gdy moc |P| jest większa od mocy |Q|, w przeciwnym wypadku jest równa 0.**

**Jeśli klasa jest minimalnie spójna (żadna metoda nie jest powiązana z inną metodą i liczba metod jest równa n. Wtedy |P| = (n-1)\*n/2 i |Q|= 0, czyli LCOM1=(n-1)\*n/2)**

**Uwagi:** 

**1) Duża wartość metryki oznacza trudność testowania,** 

**2) jednak mała wartość lub równa 0 nie zawsze oznacza klasę poprawnie zbudowaną.** 

**3) Zbyt wiele różnych klas ma tę samą wartość metryki.** 

pr<del>zez met</del>odę z przez miestowanym z przez miestowanym z przez miestowanym z przez miestowanym z przez miestowany **4) Brak modelowania property i uwzględnienia wywoływania metody** 

#### **Grafy dwudzielne jako modele klas do wyznaczania metryki LCOM**

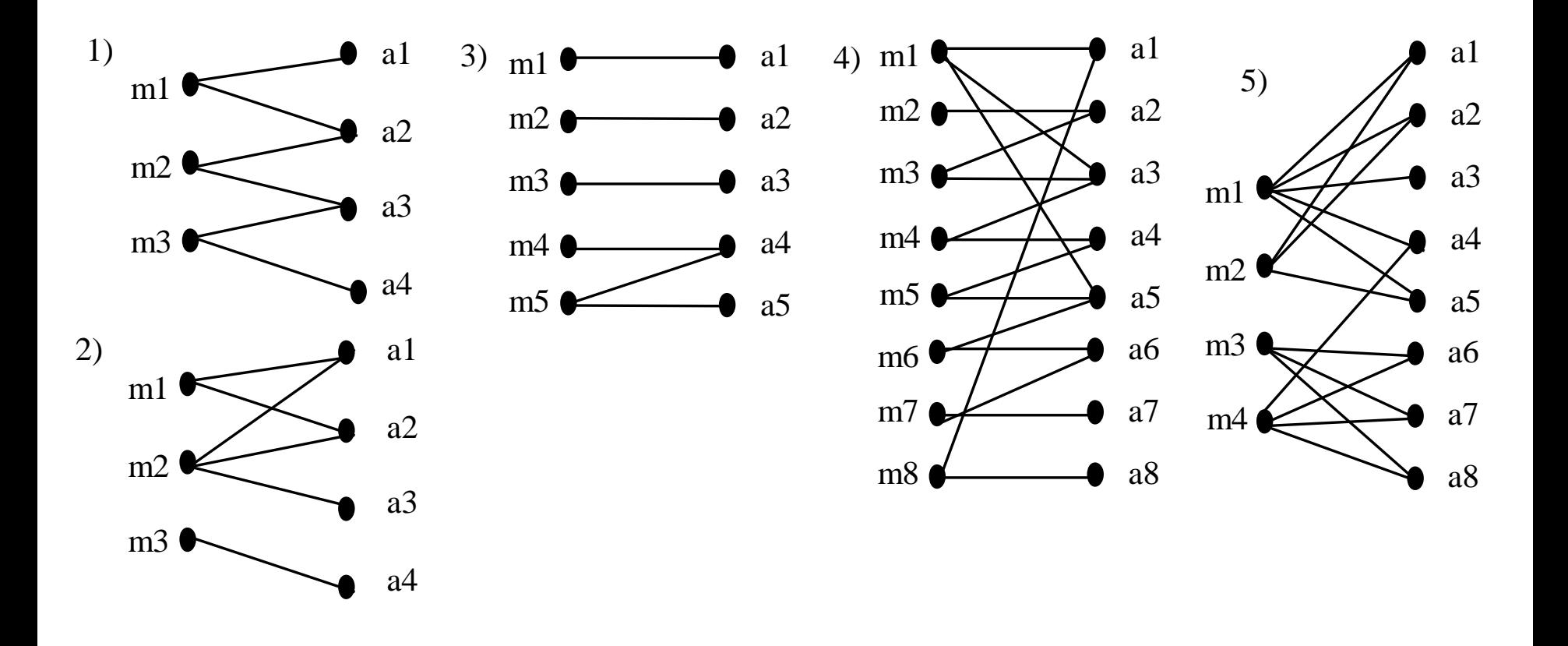

#### **(1) Przykłady obliczeń metryki LCOM1**

#### **1) – trzy metody**

- Metoda 1 ma zbiór atrybutów  $11 = \{a1, a2\}$
- Metoda 2 ma zbiór atrybutów  $12 = \{a2, a3\}$
- Metoda 3 ma zbiór atrybutów:  $13 = \{a3, a4\}$
- Zbiór rozłącznych par:  $P = \{(11, 13)\}$  ->  $|P| = 1$
- Zbiór spójnych par:  $Q = \{(11, 12), (12, 13)\}$  ->  $|Q| = 2$

• **LCOM** = 0 dla  $|P| \le |Q|$ 

#### **2) - trzy metody**

- Metoda 1 ma zbiór atrybutów  $11 = \{a1, a2\}$
- Metoda 2 ma zbiór atrybutów  $12 = \{a1, a2, a3\}$
- Metoda 3 ma zbiór atrybutów:  $13 = \{a4\}$
- Zbiór rozłącznych par:  $P = \{(11, 13), (12, 13)\}$  ->  $|P| = 2$
- Zbiór spójnych par:  $Q = \{(11, 12)\}$  ->  $|Q| = 1$

• **LCOM = |P| - |Q| = 2 – 1 = 1 dla |P| > |Q|**

#### **3) – pięć metod**

- Metoda 1 ma zbiór atrybutów  $11 = \{a1\}$
- Metoda 2 ma zbiór atrybutów  $12 = \{a2\}$
- Metoda 3 ma zbiór atrybutów:  $13 = \{a3\}$
- Metoda 4 ma zbiór atrybutów:  $14 = \{a4\}$
- Metoda 5 ma zbiór atrybutów:  $15 = \{a4, a5\}$
- Zbiór rozłącznych par: P =  $\{(11, 12), (11, 13), (11, 14), (11, 15), (12, 13), (12, 14), (12, 15), (13, 14),$  $(|3,15)\}$  ->  $|P| = 9$
- 2014-03-31 28 **LCOM = |P| - |Q| = 9-1=8 dla |P| > |Q|**• Zbiór spójnych par:  $Q = \{(14, 15)\}$  ->  $|Q| = 1$

#### **(2) Przykłady obliczeń metryki LCOM1**

#### **4) – osiem metod**

- Metoda 1 ma zbiór atrybutów  $11 = \{a1, a3, a5\}$
- Metoda 2 ma zbiór atrybutów  $12 = \{a2\}$
- Metoda 3 ma zbiór atrybutów:  $13 = \{a2, a3\}$
- Metoda 4 ma zbiór atrybutów:  $14 = \{a3, a4\}$
- Metoda 5 ma zbiór atrybutów:  $15 = \{a4, a5\}$
- Metoda 6 ma zbiór atrybutów:  $16 = \{a5, a6\}$
- Metoda 7 ma zbiór atrybutów:  $17 = \{a6, a7\}$
- Metoda 8 ma zbiór atrybutów:  $18 = \{a1, a8\}$
- Zbiór rozłącznych par: P =  $\{(11, 12), (11, 17), (12, 14), (12, 15), (12, 16), (12, 17), (12, 18), (13, 15),$ (l3, l6), (l3, l7), (l3, l8), (l4, l6), (l4, l7), (l4, l8), (l5, l7), (l5, l8), (l6, l8), (l7, l8)}  $-$  |P| = 18
- Zbiór spójnych par: Q = {(11, 13), (11, 14), (11, 15), (11, 16) (11, 18) (12, 13), (13, 14), (14, 15), (15, l6), (l6, l7),}
	- $-$ >  $|Q|$  = 10

#### • **LCOM = |P| - |Q| = 18-10=8 dla |P| > |Q|**

#### **(3) Przykłady obliczeń metryki LCOM1**

#### **5) – cztery metody**

- Metoda 1 ma zbiór atrybutów  $11 = \{a1, a2, a3, a4, a5\}$
- Metoda 2 ma zbiór atrybutów  $12 = \{a1, a2, a5\}$
- Metoda 3 ma zbiór atrybutów:  $13 = \{a6, a7, a8\}$
- Metoda 4 ma zbiór atrybutów:  $14 = \{a4, a6, a7, a8\}$
- Zbiór rozłącznych par: P =  $\{(11, 13), (12, 13), (12, 14)\}$  ->  $|P| = 3$
- Zbiór spójnych par:  $Q = \{(11, 12), (11, 14), (13, 14)\}$  ->  $|Q| = 3$

• **LCOM = 0 dla |P| <= |Q|**

#### **Rozszerzenie definicji metryk spójności LCOM (1) Metryka LCOM2 (Constantine & Graham, Henderson-Sellers)**

$$
LCOM2 = 1 - \frac{\left(\frac{1}{a}\sum_{j=1}^{a} \mu(A_j)\right)}{m} = 1 - \frac{1}{m*a}
$$

- gdzie *m* jest liczbą wierzchołków zbioru *M* metod, *a* jest liczbą wierzchołków *A* atrybutów, natomiast wyrażenie *(Aj)* liczbą krawędzi grafu wiążącą atrybut *Aj* z określoną liczbą metod (elementy zbioru R).
- Maksymalna i zarazem najlepsza wartość spójności LCOM2 oznacza wartość 0 metryk, co uzyskuje się przy grafie pełnym *(r = |M|\*|A|* krawędzi).
- Wartość metryki LCOM2 zawarta między "0..mniejszy od 1" oznacza obiektowy model klasy, jednak warta bliska 1 oznacza najgorszy przypadek klasy.
- W metryce LCOM2 muszą przynajmniej istnieć jedna metoda i jeden atrybut.

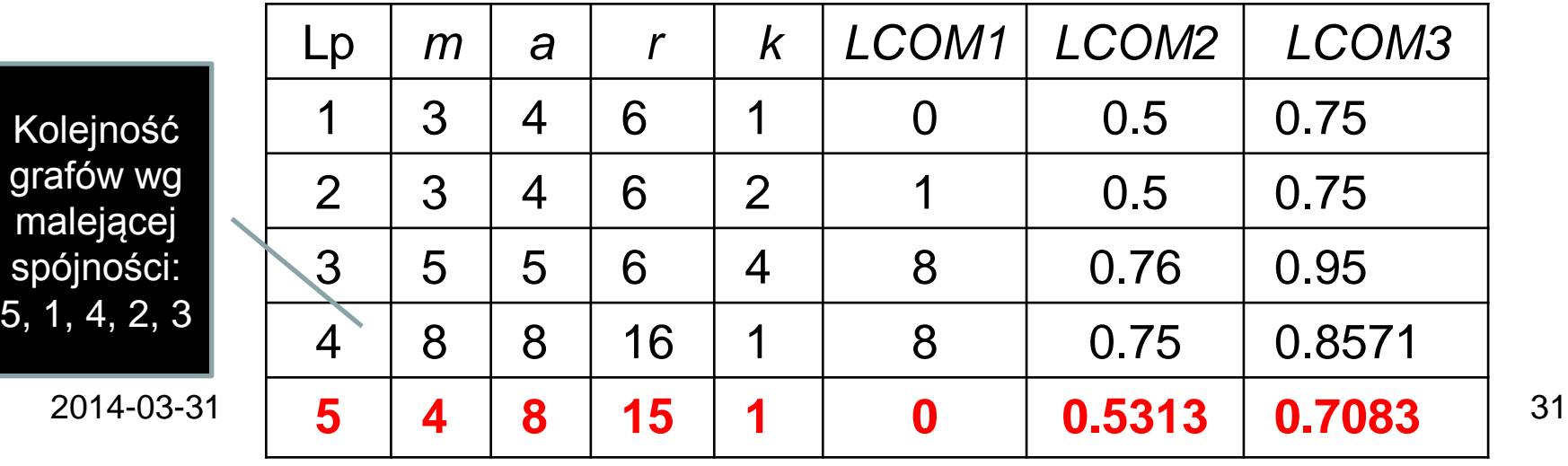

#### **Rozszerzenie definicji metryk spójności LCOM (2) Metryka LCOM3 (Constantine & Graham, Henderson-Sellers) Zakres wartości "0..0.2".**

$$
LCOM3 = \frac{\frac{1}{a} \sum_{j=1}^{a} \mu (A_j)) - m}{1 - m} = \frac{r}{\frac{a}{1 - m}}
$$

- gdzie *m* jest liczbą wierzchołków zbioru *M* metod, *a* jest liczbą wierzchołków *A* atrybutów, natomiast wyrażenie *(Aj)* liczbą krawędzi grafu wiążącą atrybut *Aj* z określoną liczbą metod (elementy zbioru R).
- Maksymalna i zarazem najlepsza wartość spójności LCOM3 oznacza wartość 0 metryk, co uzyskuje się przy grafie pełnym *(r=|M|\*|A|* krawędzi).
- Wartość metryki LCOM3 zawarta między "0..1" oznacza obiektowy model klasy (wartość 1 oznacza minimalnie spójną klasę – równa liczby metod i atrybutów). Dopuszczalny zakres "0..0.2".
- W metryce LCOM3 w klasie nie może istnieć tylko jedna metoda i musi być przynajmniej jeden atrybut.

#### **Rozszerzenie definicji metryk spójności LCOM (3) LCOM4** - **(Hitz & Montazeri)**

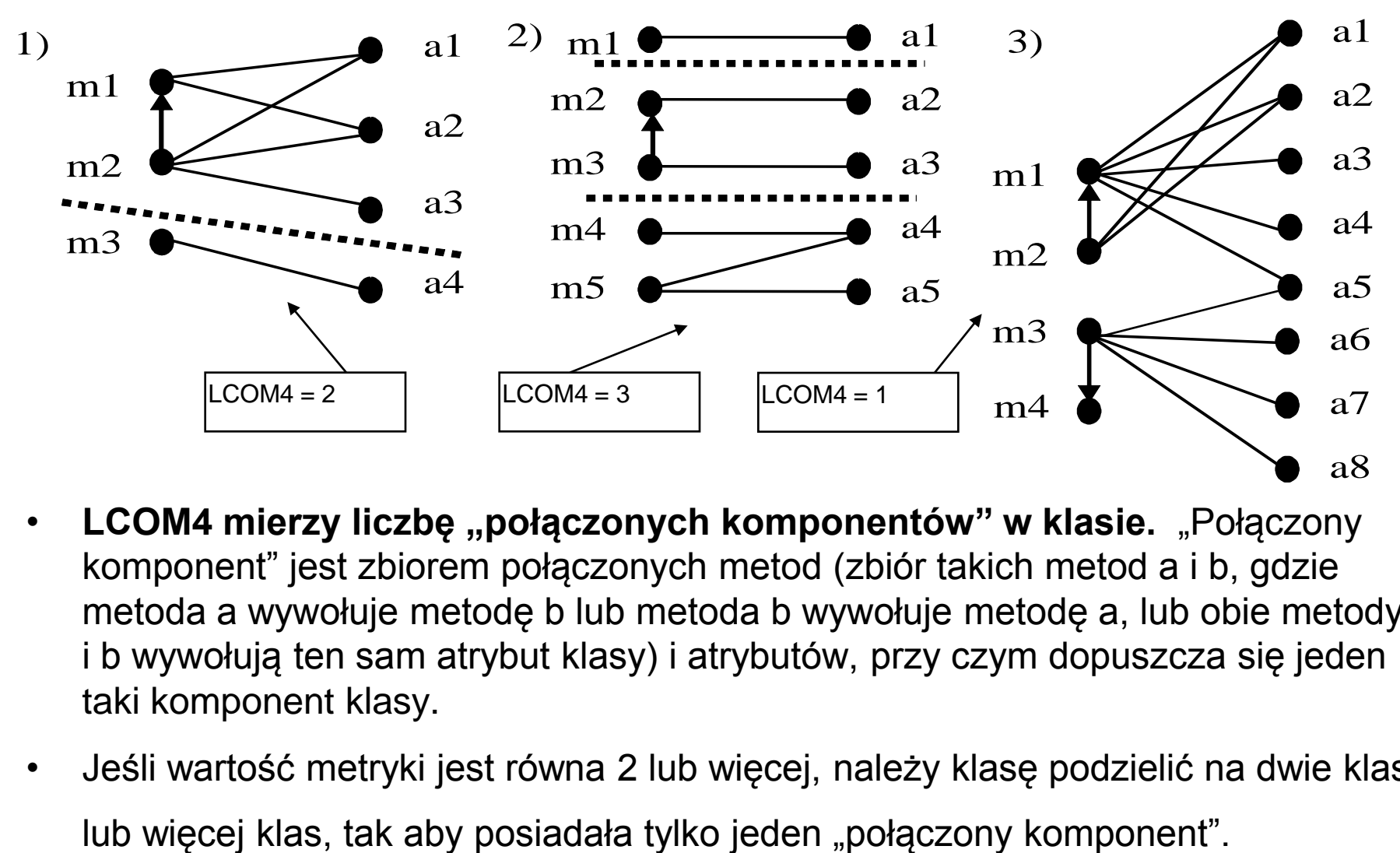

- **LCOM4 mierzy liczbę "połączonych komponentów" w klasie. "Połączony** komponent" jest zbiorem połączonych metod (zbiór takich metod a i b, gdzie metoda a wywołuje metodę b lub metoda b wywołuje metodę a, lub obie metody a i b wywołują ten sam atrybut klasy) i atrybutów, przy czym dopuszcza się jeden taki komponent klasy.
- 2014-03-31 33 • Jeśli wartość metryki jest równa 2 lub więcej, należy klasę podzielić na dwie klasy

### **Przykład metryk trzech systemów**

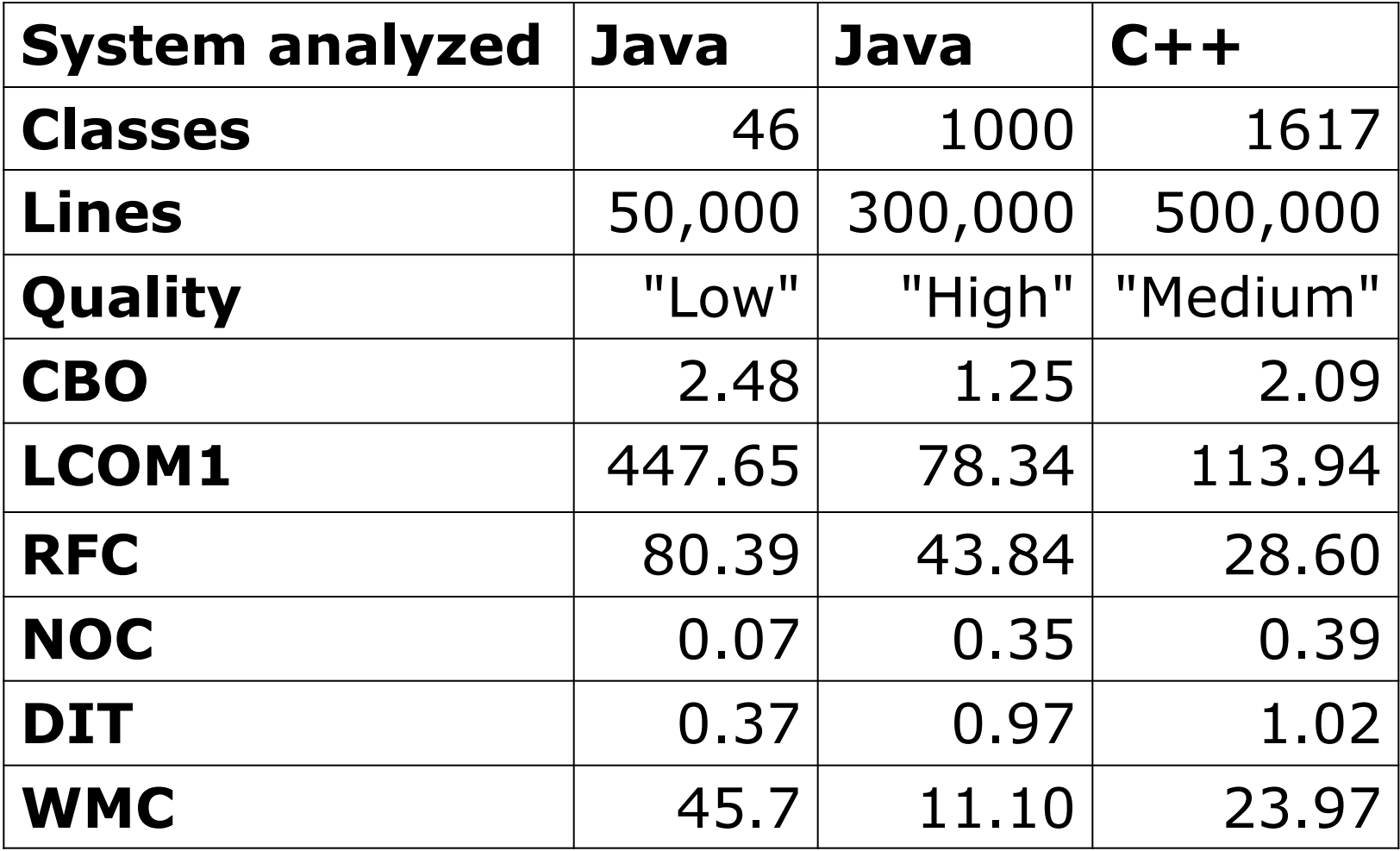